## **Programy sekwencyjne**

- 1. Napisz program, który wypisze dane osobowe z podziałem na wiersze.
- 2. Napisz program, który wypisze informacje o zajętości pamięci przez zmienne różnych typów.
- 3. Napisz program, który wczyta i wypisze liczbę.
- 4. Napisz program, który wczyta i wypisze trzy liczby.
- 5. Napisz program, który wczyta i wypisze trzy liczby kaskadowo.
- 6. Napisz program, który wczyta i wypisze trzy liczby z użyciem **width**.
- 7. Napisz program, który wczyta z klawiatury wartości dwóch liczb, obliczy sumę tych liczb i wyświetli jej wartość na ekranie monitora.
- 8. Napisz program, który wczyta z klawiatury wartości dwóch liczb oraz wyświetli w kolejnych liniach następujące wyniki: w linii pierwszej sumę, w linii drugiej różnicę, w linii trzeciej iloczyn tych liczb, w linii czwartej iloraz tych liczb, a w linii czwartej resztę z dzielenia tych liczb.
- 9. Napisz program, który wczyta dwie liczby i wypisze dla nich wyniki różnych operacji arytmetycznych.
- 10. Napisz program, który wczyta trzy liczby i wypisze ich średnią.
- 11. Napisz program, który wczyta trzy liczby i wypisze ich średnią harmoniczna.
- 12. Napisz program, który wczyta trzy liczby i wypisze ich średnią harmoniczną z użyciem **setprecision**.
- 13. Napisz program, który wczyta długość boku kwadratu, obliczy i wypisze jego pole oraz obwód.
- 14. Napisz program, który wczyta długości boków prostokąta, obliczy i wypisze jego pole oraz obwód.
- 15. Napisz program, który wczyta długości podstawy i wysokości trójkąta, obliczy i wypisze jego pole.
- 16. Napisz program, który wczyta długości podstawy i wysokości równoległoboku, obliczy i wypisze jego pole.
- 17. Napisz program, który wczyta długości podstaw i wysokości trapezu, obliczy i wypisze jego pole.
- 18. Napisz program, który wczyta długości boków przy kącie prostym trójkąta prostokątnego, obliczy i wypisze jego pole i obwód.
- 19. Napisz program, który wczyta długości boków trójkąta, obliczy i wypisze jego pole oraz obwód (wzór Herona).
- 20. Napisz program, który wczyta krawędzi prostopadłościanu, obliczy i wypisze jego objętość oraz sumę długości wszystkich krawędzi.
- 21. Napisz program, który wczyta długości krawędzi prostopadłościanu, obliczy i wypisze jego pole powierzchni całkowitej oraz objętość.
- 22. Napisz program, który wczyta promień podstawy i wysokość walca, obliczy i wypisze jego pole powierzchni całkowitej oraz objętość.
- 23. Napisz program, który wczyta promień podstawy i wysokość stożka, obliczy i wypisze jego pole powierzchni całkowitej oraz objętość.
- 24. Napisz program, który wczyta promień kuli, obliczy i wypisze jej pole powierzchni oraz objętość.
- 25. Samochód spala 6,5 litra benzyny na 100 km. 1 litr benzyny kosztuje 5,29 zł. Z Zakopanego do Krakowa jest 132 km. Napisz algorytm, który oblicza i wyświetla koszt przejazdu z Zakopanego do Krakowa.
- 26. Kasia ulokowała w banku pewna ilość złotych na okres jednego roku. Oprocentowanie roczne w tym banku wynosi 4,4%. Napisz program, który będzie obliczał i wyświetlał ilość pieniędzy na koncie po jednym roku dla dowolnej sumy pieniędzy.
- 27. Bartek ma w skarbonce 378 złotych. Postanowił kupić na Dzień Matki trzy prezenty: kwiaty, bombonierę i perfumy. Napisz program, który będzie wczytywał z klawiatury wartości trzech towarów oraz obliczał ilość pieniędzy jaka pozostanie Bartkowi na koncie.
- 28. Babcia powiedziała Bartkowi, że na każde urodziny otrzyma od niej dwa razy więcej złotych niż będzie miał lat, a dziadek powiedział, że od niego dostanie na każde urodziny o 20 złotych więcej niż liczba jego lat. Napisz program, który będzie obliczał ilość pieniędzy jaką otrzyma Bartek od babci i dziadka na n-te urodziny.
- 29. Bartek ma 500 złotych a Kasia 600 złotych na koncie. Dzieci oszczędzają pieniądze w różnych bankach. Po pewnym czasie dzieci sprawdziły swoje konta i stwierdziły, że mają na kontach więcej pieniędzy, Kasia o 5% a Bartek o 14%. Napisz program, który wyświetli stan kont dzieci.
- 30. Jakub postawił zakupić akwarium o pewnych wymiarach. Napisz program, który oblicza ilość litrów wody jaka zmieści się w tym akwarium. Wartości wysokości, szerokości i długości są podawane podczas działania programu. Zakładamy, że nie liczymy grubości ścianek szkła z którego zbudowano akwarium.

## **Programy warunkowe**

- 31. Napisz program, który wczyta liczbę i wyświetli tekst czy jest to liczba dodatnia czy niedodatnia.
- 32. Napisz program, który wczyta liczbę i wyświetli tekst czy jest to liczba ujemna czy nieujemna.
- 33. Napisz program, który wczyta liczbę i wyświetli tekst czy jest to liczba dodatnia, ujemna czy zero.
- 34. Napisz program, który wczyta liczbę i wyświetli tekst czy jest liczba jest parzysta czy nie.
- 35. Napisz program, który wczyta liczbę i wyświetli tekst czy jest liczba podzielna przez 3 czy nie.
- 36. Napisz program, który wczytuje z klawiatury wartości dla dwóch zmiennych oraz wyświetla na ekranie tekst informujący czy pierwsza liczba jest podzielna przez drugą.
- 37. Napisz program, który wczyta dwie liczby i wyświetli większą liczbę z nich.
- 38. Napisz program, który wczyta trzy liczby i wyświetli większą liczbę z nich.
- 39. Napisz program, który wczyta dwie liczby i wypisze liczby w kolejności rosnącej.
- 40. Napisz program, który wczyta trzy liczby i wypisze liczby w kolejności rosnącej.
- 41. Napisz program, który wczyta trzy liczby i sprawdzi czy mogą być długościami boków trójkąta.
- 42. Napisz program, który wczyta długości boków trójkąta i sprawdzi czy te długości oznaczają trójkąt równoboczny, równoramienny, czy różnoboczny.
- 43. Napisz program, który wczyta długości boków trójkąta i sprawdzi czy te długości oznaczają trójkąt prostokątny.
- 44. Napisz program, który wczyta wiek i wypisze komentarz w zależności od przedziału, w jaki wpada podana liczba np. "dziecko".
- 45. Bartek ma 500 złotych a Kasia 600 złotych na koncie. Dzieci oszczędzają pieniądze w różnych bankach. Po pewnym czasie dzieci sprawdziły swoje konta i stwierdziły że mają na kontach więcej pieniędzy, Kasia o 5% a Bartek o 14%. Napisz program, który wyświetli stan konta oraz imię dziecka, które ma więcej pieniędzy na koncie.
- 46. Napisz program, w którym pobieramy rok studiów (1,2,3,4,5) i średnią ocen za poprzedni rok dla pewnego studenta oraz wyświetlamy wartość stypendium naukowego, jakie będzie on pobierał w danym roku akademickim, według skali:

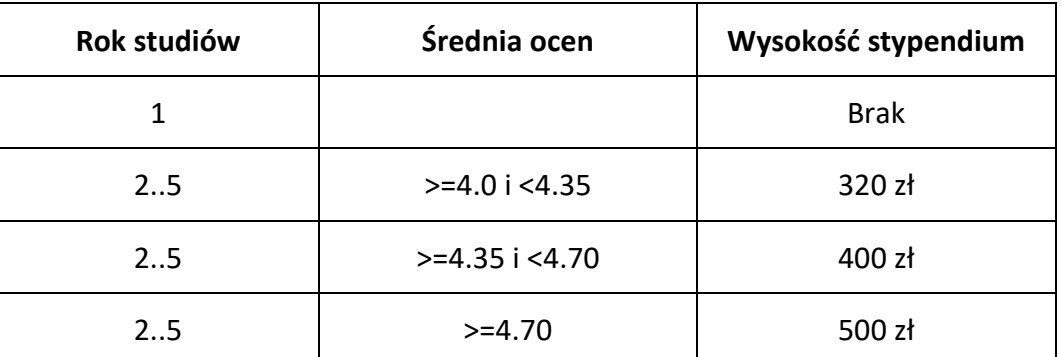

- 47. Napisz program, który dla wczytanych współczynników równania kwadratowego ax<sup>2</sup>+bc+c=0 oblicza i wyświetla jego pierwiastki.
- 48. W ostatnim programie wylicz drugi pierwiastek z użyciem wzoru Viete'a.

49. Napisać, który dla wczytanych współczynników a, b, c, d dwóch prostych o równaniach: y = ax+b, y = cx+d określi wzajemne położenie tych prostych: równoległe różne, równoległe pokrywające się, prostopadłe, przecinające się pod dowolnym katem.

## **Programy iteracyjne**

- 50. Napisz program, który sprawdzi i wypisze ile razy pewna liczba **x** występuje w ciągu **n** liczb podanych z klawiatury.
- 51. Napisz program, który sprawdzi i wypisze pozycję pierwszego wystąpienia pewnej liczby **x** w ciągu **n** liczb podanych z klawiatury.
- 52. Napisz program, który sprawdzi i wypisze pozycję ostatniego wystąpienia pewnej liczby **x** w ciągu **n** liczb podanych z klawiatury.
- 53. Napisz program, który sprawdzi i wypisze pozycję pierwszego oraz ostatniego wystąpienia pewnej liczby **x** w ciągu **n** liczb podanych z klawiatury.
- 54. Napisz program, który przeprowadzi symulację 1000 rzutów kostką, zliczając i wyświetlając wystąpienia poszczególnych oczek.
- 55. Napisz program, który sprawdzi i wypisze pozycję od końca największej liczbę spośród **n** wygenerowanych losowo.
- 56. Napisz program, który sprawdzi i wypisze pozycję od końca najmniejszej liczby spośród **n** wygenerowanych losowo.
- 57. Napisz program, który sprawdzi i wypisze największą oraz najmniejszą liczbę spośród **n** wygenerowanych losowo.
- 58. Napisz program, który sprawdzi i wypisze największą oraz najmniejszą liczbę spośród

**n** wygenerowanych losowo, korzystając z minimalnej liczby porównań.

- 59. Napisz program, który sprawdzi i wypisze dwie największe liczby spośród **n** wygenerowanych losowo.
- 60. Napisz program, który obliczy i wypisze średnie: arytmetyczną, geometryczną i harmoniczną **n** liczb wygenerowanych losowo.
- 61. Napisz program, który obliczy i wypisze odchylenie standardowe dla **n** liczb wygenerowanych losowo.
- 62. Napisz program, który sprawdzi i wypisze liczbę najbliższą średniej **n** liczb wygenerowanych losowo.
- 63. Napisz program, który sprawdzi i wypisze liczby, które powtórzyły się wśród **n** liczb wygenerowanych losowo.
- 64. Napisz program, który sprawdzi i wypisze pozycję szukanej liczby **x** wśród **n** liczb umieszczonych rosnąco w tablicy **a**, korzystając z minimalnej liczby porównań.
- 65. Napisz program, który uporządkuje rosnąco **n** liczb znajdujących się w tablicy **a**.
- 66. Napisz program, który znajdzie najdłuższy podciąg rosnący w ciągu złożonym z **n** liczb naturalnych umieszczonych w tablicy **a**.
- 67. Napisz program obliczający sumę  $1^2 3^3 + 5^2 7^3 + ... + 2017^2$ .
- 68. Napisz program, który wypisze wszystkie dzielniki liczby **x** podanej z klawiatury.
- 69. Napisz program, który wypisze rozkład na czynniki pierwsze liczby **x** podanej z klawiatury.
- 70. Napisz program, który dla wczytanej liczby naturalnej obliczy i wypisze sumę jej cyfr.
- 71. Napisz program, który dla wczytanych dwu liczb obliczy i wyświetli największy wspólny dzielnik tych liczb.
- 72. Napisz program, który dla ciągu **n** liczb umieszczonych w tablicy **a**, sprawdza i wyświetla czy jest to ciąg rosnący, niemalejący, malejący, nierosnący, stały, niemonotoniczny.
- 73. Napisz program, który połączy dwa ciągi rosnące z tablic a i b w ciąg rosnący w tablicy c.
- 74. Napisz program, który wczytanej liczby **x** i **n** współczynników a<sup>i</sup> pewnego wielomianu **W** obliczy i wyświetli wartość tego wielomianu w punkcie **x** czyli W(x)= a<sub>0</sub>+a<sub>1</sub>x +... +a<sub>n-1</sub>x<sup>n-1</sup>+a<sub>n</sub>x<sup>n</sup>.
- 75. Napisz program, który dla ciągu **n** liczb umieszczonych w tablicy **a**, sprawdzi i wyświetli długość najdłuższego podciągu rosnącego.
- 76. Napisz program, który dla ciągu **n** liczb umieszczonych w tablicy **a**, sprawdzi i wyświetli liczbę, która najczęściej występuje, a także ilość jej wystąpień.
- 77. Napisz program, który dla ciągu **n** liczb umieszczonych w tablicy **a**, sprawdzi i wyświetli największą liczbę pierwszą, która w niej występuje, a także ilość wszystkich liczb pierwszych.
- 78. Napisz program, który dla ciągu **n** różnych liczb umieszczonych w tablicy **a**, znajdzie i wyświetli ich medianę.